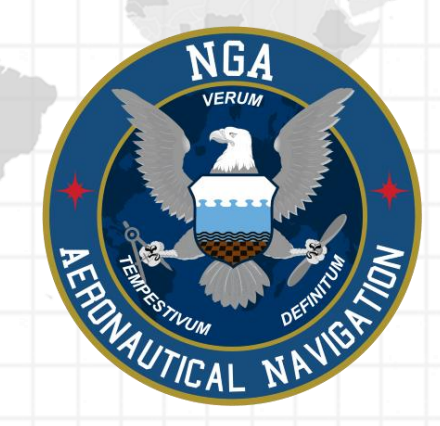

# Aero App Data API

Aero App for Android

**Publication Date: February 28, 2024**

# **Table of Contents**

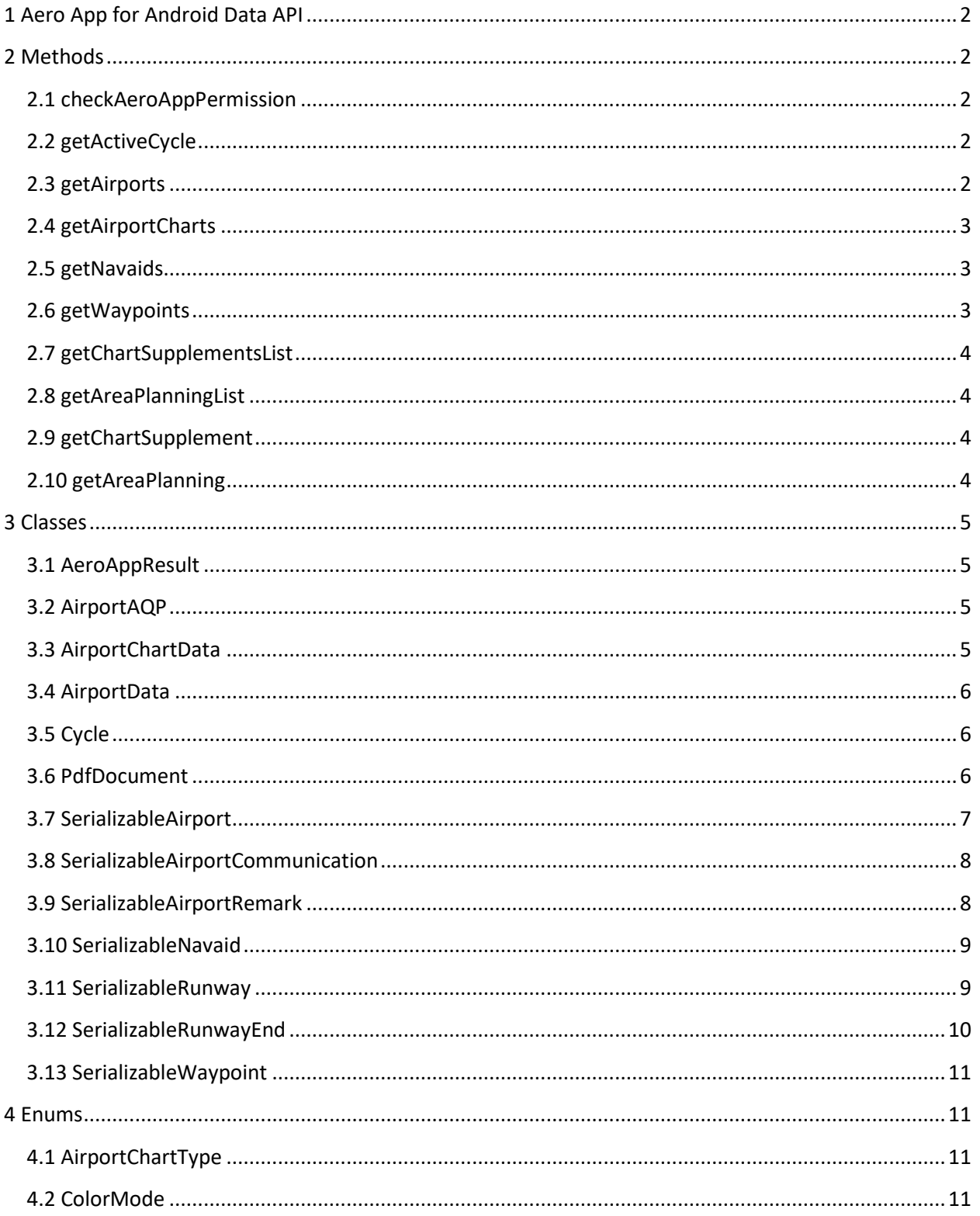

#### <span id="page-2-0"></span>1 Aero App for Android Data API

This document describes the API for accessing data through a provided library. The library makes requests to a ContentProvider supplied by Aero App for Android. This API is created for ATAK to request Airport, NavAid, and Waypoint information, as well as charts and cycle data.

#### <span id="page-2-1"></span>2 Methods

Results are stored in the data field of an AeroAppResult object. Exceptions which occur during the method call may be carried through the error field in AeroAppResult; for example, if there is no active cycle, the error field will contain an IllegalStateException.

#### <span id="page-2-2"></span>2.1 checkAeroAppPermission

checkAeroAppPermission checks if the user has granted the current application permission to access AeroApp data.

*Added in 1.2306 Aero App for Android*

Method Signature

fun checkAeroAppPermission(context: Context): Boolean

# <span id="page-2-3"></span>2.2 getActiveCycle

getActiveCycle gets the active cycle.

*Added in 1.2402 Aero App for Android*

Method Signature

<span id="page-2-4"></span>fun getActiveCycle(context: Context): AeroAppResult<Cycle>

#### 2.3 getAirports

getAirports gets a list of AirportData for the given searchTerms. The number of airports returned may be less than the initial given search terms as some airports may not be found.

*Added in 1.2306 Aero App for Android*

```
Method Signature
fun getAirports(
     context: Context, searchTerms: Array<String>
): AeroAppResult<AirportData>
```
# <span id="page-3-0"></span>2.4 getAirportCharts

getCharts gets a list of AirportChartData for the given wacInnr and AirportChartType.

*Modified in 1.2402 Aero App for Android*

```
Method Signature
fun getAirportCharts(
    wacInnr: String, context: Context, chartType: AirportChartType,
    colorMode: ColorMode = ColorMode.Light
): AeroAppResult<AirportChartData>
```
# <span id="page-3-1"></span>2.5 getNavaids

getNavaids gets a list of NavAids for the given searchTerms. The number of NavAids returned may be less than the initial given search terms as some NavAids may not be found.

*Added in 1.2402 Aero App for Android*

```
Method Signature
fun getNavaids(
     context: Context, searchTerms: Array<String>
): AeroAppResult<SerializableNavaid>
```
#### <span id="page-3-2"></span>2.6 getWaypoints

getWaypoints gets a list of Waypoints for the given searchTerms. The number of Waypoints returned may be less than the initial given search terms as some Waypoints may not be found.

*Added in 1.2402 Aero App for Android*

```
Method Signature
fun getWaypoints(
    context: Context, searchTerms: Array<String>
): AeroAppResult<SerializableWaypoint>
```
# <span id="page-4-0"></span>2.7 getChartSupplementsList

getChartSupplementsList gets a list of PDF documents for regional Chart Supplements.

*Added in 1.2402 Aero App for Android*

Method Signature

fun getChartSupplementsList(context: Context): AeroAppResult<PdfDocument>

# <span id="page-4-1"></span>2.8 getAreaPlanningList

getAreaPlanningList gets a list of PDF documents for regional Area Planning.

*Added in 1.2402 Aero App for Android*

```
Method Signature
```
<span id="page-4-2"></span>fun getAreaPlanningList(context: Context): AeroAppResult<PdfDocument>

# 2.9 getChartSupplement

getChartSupplement gets the file URIs with view permission granted only to the requesting app for regional Chart Supplements.

*Added in 1.2402 Aero App for Android*

```
Method Signature
```
<span id="page-4-3"></span>fun getChartSupplement(names: List<String>, context: Context): AeroAppResult<Uri>

# 2.10 getAreaPlanning

getAreaPlanning gets the file URIs with view permission granted only to the requesting app for regional Area Planning.

*Added in 1.2402 Aero App for Android*

```
Method Signature
```
fun getAreaPlanning(names: List<String>, context: Context): AeroAppResult<Uri>

#### <span id="page-5-0"></span>3 Classes

#### <span id="page-5-1"></span>3.1 AeroAppResult

AeroAppResult is a container for the result of a query, where either the data or an error may be returned. The error property holds any exception that occurred during Aero App's processing of the query. The data is a list of results of the type T.

*Modified in 1.2402 Aero App for Android*

```
Kotlin
class AeroAppResult<T : Parcelable>(val error: Throwable?, val data: List<T>?)
```
#### <span id="page-5-2"></span>3.2 AirportAQP

AirportAQP is a class that contains properties of an airport AQP such as the description, overview, and falconView.

*Added in 1.2402 Aero App for Android*

```
Kotlin
data class AirportAQP(
    val description: String,
    val overview: ImageBitmap?,
    val falconView: ImageBitmap?
) : Parcelable
```
#### <span id="page-5-3"></span>3.3 AirportChartData

AirportChartData is a class that contains properties of an airport's chart data such as the name and image bitmap.

*Modified in 1.2402 Aero App for Android*

```
data class AirportChartData(
    val name: String,
    val bitmap: ImageBitmap
) : Parcelable
```
Kotlin

#### <span id="page-6-0"></span>3.4 AirportData

AirportData is a class that contains properties of an airport's data such as the wacInnr, information within SerializableAirport object, and airport AQP.

*Modified in 1.2402 Aero App for Android*

```
Kotlin
data class AirportData(
    val wacInnr: String,
    val info: SerializableAirport,
    val aqp: AirportAQP?
) : Parcelable
```
#### <span id="page-6-1"></span>3.5 Cycle

Cycle is a class that contains properties of cycle information such as the cycle name (e.g. "2402") and effective dates (e.g. Effective 2024-01-05 through 2024-02-21).

*Added in 1.2402 Aero App for Android*

```
Kotlin
data class Cycle(
    val name: String,
    val start: LocalDate,
    val end: LocalDate
) : Parcelable
```
#### <span id="page-6-2"></span>3.6 PdfDocument

PdfDocument is a class that contains properties of regional charts such as the chart name (e.g. "AFR") and description.

*Added in 1.2402 Aero App for Android*

```
data class PdfDocument(
    val name: String,
     val description: String?
) : Parcelable
```
Kotlin

# <span id="page-7-0"></span>3.7 SerializableAirport

SerializableAirport is a class that contains properties of an individual airport such as the ICAO (e.g. "KBLV"), name (e.g. "Scott Afb Midamerica St Louis"), location, country, country code, region, elevation, latitude, longitude, magnetic variance, and many more properties relating to the airport's general information.

```
Added in 1.2306 Aero App for Android
```

```
Kotlin
@kotlinx.serialization.Serializable
data class SerializableAirport(
    val icao: String,
    val name: String,
    val location: String?,
    var country: String,
    var countryCode: String,
    val region: String?,
    val elevation: Float,
    val latitude: Double,
    val longitude: Double,
    val magneticVariance: Double,
    val hasRotatingBeacon: Boolean,
    val hasArrestingGear: Boolean,
    val hasAQP: Boolean,
    val inDAFIF: Boolean,
    val communications: List<SerializableAirportCommunication>,
   val runways: List<SerializableRunway>,
    val remarks: List<SerializableAirportRemark>,
) : Parcelable
```
#### <span id="page-8-0"></span>3.8 SerializableAirportCommunication

SerializableAirportCommunication is a class that contains properties of airport communication information such as the aviation call sign, communication type, multilink, frequency list, operating hours, sector, and remarks.

*Added in 1.2306 Aero App for Android*

```
Kotlin
@kotlinx.serialization.Serializable
data class SerializableAirportCommunication(
    val callSign: String,
    val commType: String,
    val multi: String?,
   val frequencyList: List<String>,
    val oprHrs: String?,
    val sector: String?,
    val remark: String?
) : Parcelable
```
#### <span id="page-8-1"></span>3.9 SerializableAirportRemark

SerializableAirportRemark is a class that contains properties of an airport's remarks such as the type (e.g. "CAUTION") and remark content.

*Added in 1.2306 Aero App for Android*

```
Kotlin
@kotlinx.serialization.Serializable
data class SerializableAirportRemark(
    val type: String,
    val rmk: String
) : Parcelable
```
#### <span id="page-9-0"></span>3.10 SerializableNavaid

SerializableNavaid is a class that contains properties of an individual NavAid such as the identifier (e.g. "FLO"), name (e.g. "Florence"), elevation, location, state, country, latitude, longitude, magnetic variance, frequency, and TACAN channel.

*Added in 1.2402 Aero App for Android*

```
Kotlin
@kotlinx.serialization.Serializable
data class SerializableNavaid(
    val identifier: String,
    val name: String,
    val elev: Int?,
    val location: String?,
    val state: String?,
    val country: String?,
    val latitude: Double,
    val longitude: Double,
    val magVar: Double,
    val freq: String?,
    val tacanChan: String?
) : Parcelable
```
#### <span id="page-9-1"></span>3.11 SerializableRunway

SerializableRunway is a class that contains properties of an airport's runway information such as the identifier (e.g. "KBLV"), length, width, surface code, condition code, runway end high, runway end low, operational status, PCN, LCN, and maximum demonstrated wingspan.

```
Added in 1.2306 Aero App for Android
```

```
Kotlin
@kotlinx.serialization.Serializable
data class SerializableRunway(
    val identifier: String,
    val length: Int,
    val width: Int,
```
 val surfaceCode: String, val conditionCode: String, val runwayEndHi: SerializableRunwayEnd, val runwayEndLo: SerializableRunwayEnd, val oprStatus: String?, val pcn: String?, val lcn: String?, val maxDemoSpan: String? ) : Parcelable

# <span id="page-10-0"></span>3.12 SerializableRunwayEnd

SerializableRunwayEnd is a class that contains properties of an airport's runway end information such as the latitude, longitude, identifier, magnetic heading, true heading, TDZE, and overrun length.

*Added in 1.2306 Aero App for Android*

```
Kotlin
@kotlinx.serialization.Serializable
data class SerializableRunwayEnd(
    val latitude: Double,
    val longitude: Double,
    val identifier: String,
    var magHdg: Float?,
    var truHdg: Float?,
     var tdze: Float?,
    var overrunLength: Float?
) : Parcelable
```
#### <span id="page-11-0"></span>3.13 SerializableWaypoint

SerializableWaypoint is a class that contains properties of an individual Waypoint such as the identifier (e.g. "SUNOL"), name (e.g. "SUNOL"), location, state, country, latitude, longitude, and magnetic variance. *Added in 1.2402 Aero App for Android*

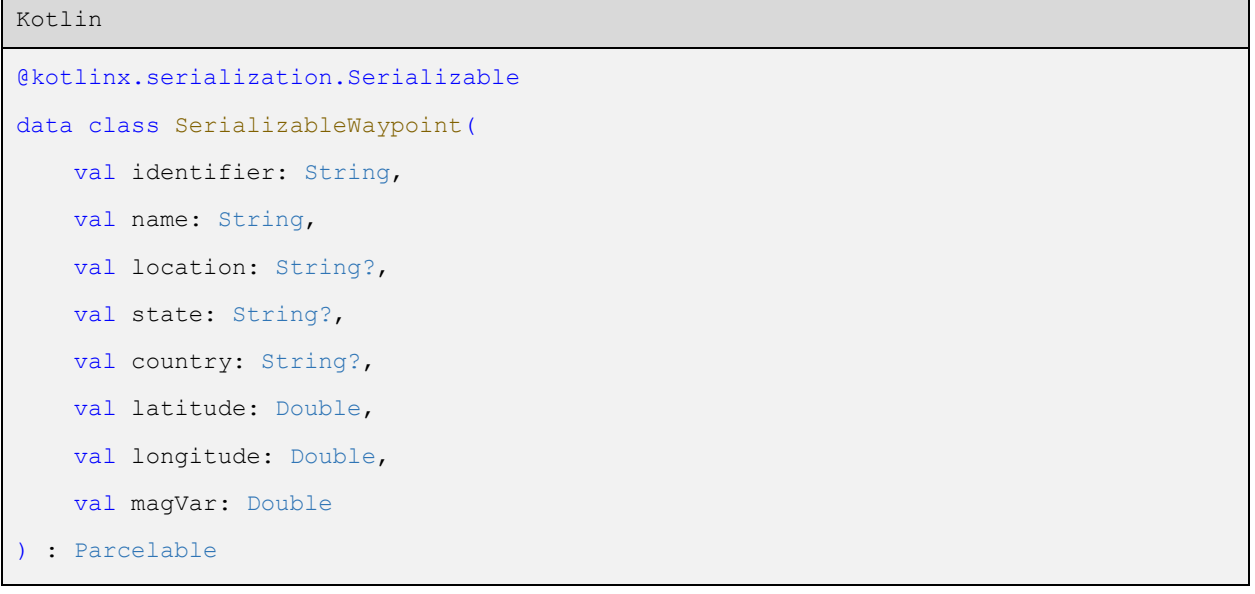

#### <span id="page-11-1"></span>4 Enums

# <span id="page-11-2"></span>4.1 AirportChartType

An enumeration of chart types that can be used to request airport charts.

*Modified in 1.2402 Aero App for Android*

```
Kotlin
enum class AirportChartType : Parcelable { APD, IAP, ARR, DEP, MIN }
```
#### <span id="page-11-3"></span>4.2 ColorMode

An enumeration of color modes that can be used to request airport charts.

*Added in 1.2402 Aero App for Android*

Kotlin

enum class ColorMode : Parcelable { Light, Dark }